# Co-Adhésions 2024 – Mode d'emploi

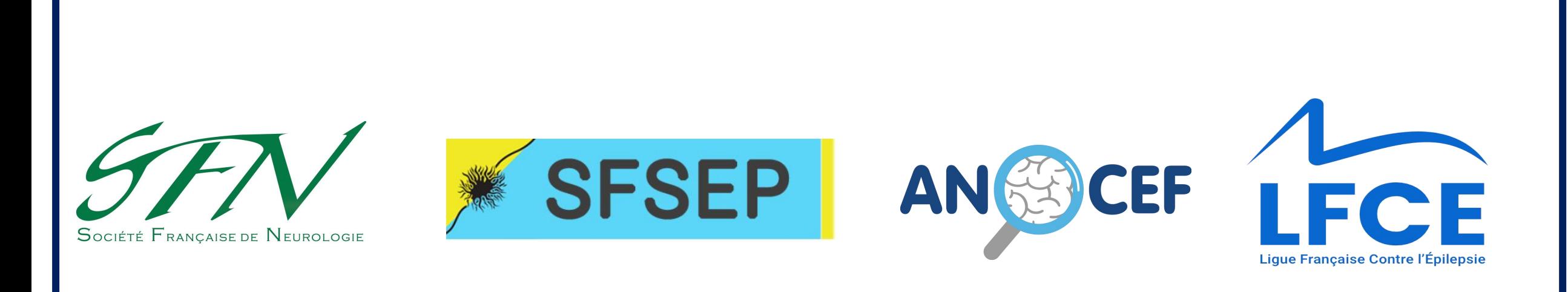

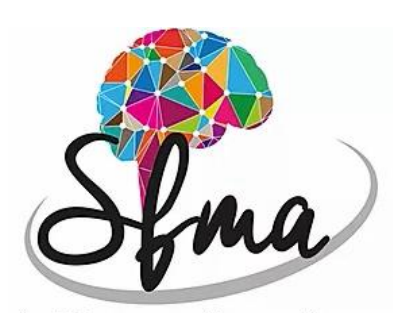

SOCIÉTÉ FRANCOPHONE DES MOUVEMENTS ANORMAUX

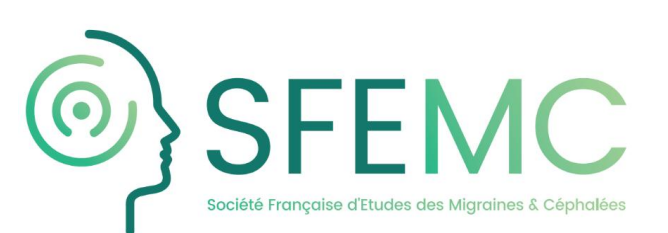

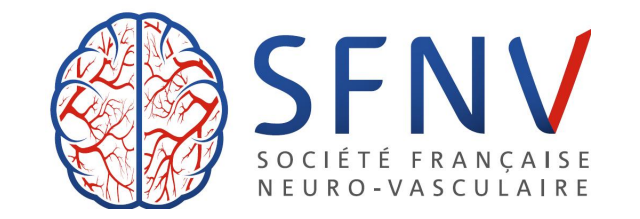

### Contact : Sfneurologie.org@gmail.com

### ETAPE 1 : Se connecter sur le site de la SFN

### **Lien internet de la SFN: www.sf-neuro.org**

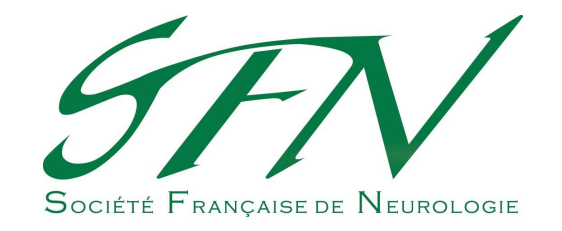

### ETAPE 2 : Identifiez votre statut

**ADHÉRER** 

**CAS 1: Vous êtes déjà membre de la SFN** et vous souhaitez renouveler votre cotisation et bénéficier de la co-adhésion

SEN - SPÉCIALITÉS - ÉVÉNEMENTS -

echerche

**CAS 2: Vous n'êtes pas membre de la SFN** et vous souhaitez adhérer et bénéficier de la co-adhésion

Connectez-vous dans votre espace « membre »

**I2N 2019** 

(CICSU)

31 janvier et 1 février 2020 - Paris

**Campus Pierre et Marie Curie** 

4 place Jussieu - 75005 Paris

Centre International de Conférence Sorbonne Université

Créez-votre espace « membre » en cliquant sur le bouton « ADHERER »

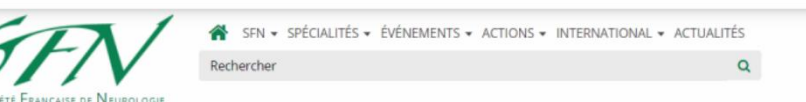

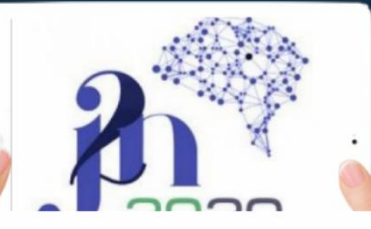

**I2N 2019** 31 janvier et 1 février 2020 - Paris Centre International de Conférence Sorbonne Université  $ICICSI$ <sup>D</sup>

**Campus Pierre et Marie Curie** 4 place Jussieu - 75005 Paris

**CAS 1: Vous êtes déjà membre de la SFN** et vous souhaitez renouveler votre cotisation et bénéficier de la co-adhésion

> Sélectionnez votre souhait d'adhérer ou non aux autres sociétés partenaires

Souhaitez-vous adhérer à la SFN + un ou plusieurs partenaires ?\* Oui <sup>●</sup> Non

Adhésion SFN \* <sup>●</sup> Titulaire (Revues\* papier + électronique) - € 200,00: Réduction de 20 € par rapport à l'adhésion SFN seule 2019

> **■ Titulaire (Revues\* électronique seulement) - € 145,00:** Réduction de 75 € par rapport à l'adhésion SFN 2019

**● Jeune Titulaire\*\* (Revues\* version électronique) - € 110,00:** Réduction de 110 € par rapport à l'adhésion SFN 2019

\*: Revue neurologique + Pratique neurologique \*\* : PH temps plein ou jeunes libéraux < 5 ans

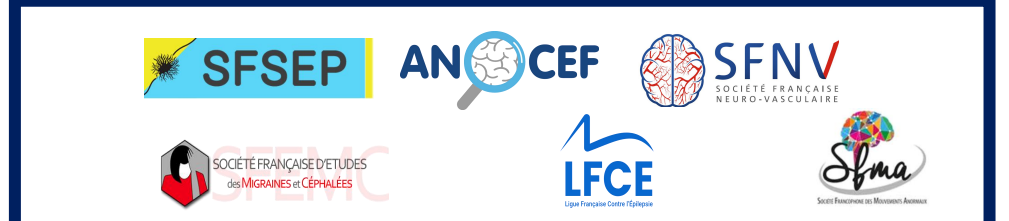

**CAS 2: Vous n'êtes pas membre de la SFN** et vous souhaitez adhérer et bénéficier de la co-adhésion

Formulaire de demande d'adhésior Voir Modifier Contrôle d'accès CiviCRM

### Vous êtes Junior ? ourquoi adhérer à la SFN ?

1. Pour être membre de la société savante nationale de notre discipline, et contribuer à son développement.

### 2. Pour pouvoir bénéficier

- d'une aide aux frais de participation au congrès annuel de l'EAN en cas de poster ou communication acceptée, des Bourses de recherche (Master) JNLF financées par la SFN et la Revue

Neurologique - de la gratuité à toutes les réunions de la SFN,

- d'une allocation pour la participation aux J2N, - d'un abonnement en ligne à la "Revue neurologique",
- des avantages des membres de l'ANAINF à savoir : le remboursement des JNLF et la participation aux évènements organisés notamment Campus
- Neurologique et les soirées de formation dans les régions

Adhérer c'est aussi soutenir la SFN dans ses autres

· La promotion de la recherche clinique auprès des jeunes neurologue · La promotion de la neurologie française et la coopération internationale

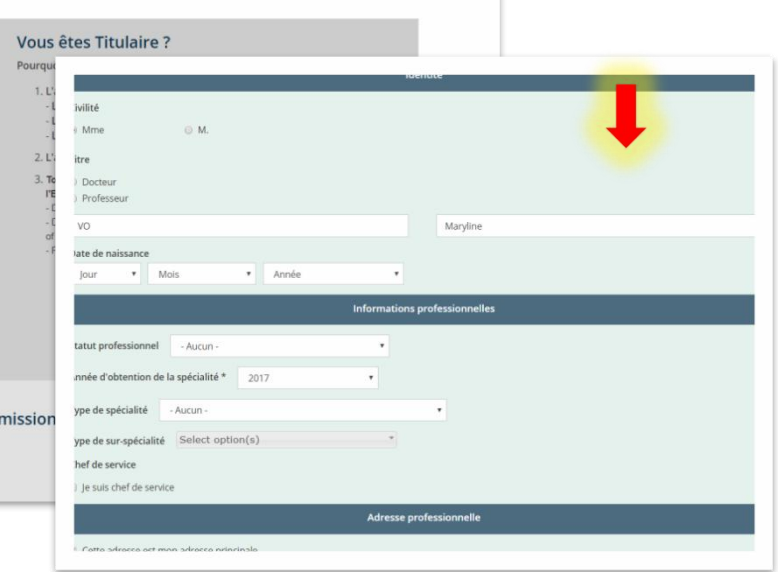

Remplir le formulaire de demande d'adhésion

Votre demande d'adhésion est ensuite transmise au secrétariat de la SFN pour validation. Vous recevrez un email de confirmation dans les 24H.

**CAS 1: Vous êtes déjà membre de la SFN** et vous souhaitez renouveler votre cotisation et bénéficier de la co-adhésion

Sélectionnez vos choix de co-adhésions pour le renouvellement de cotisation 2020  $\sqrt{2}$ **LFCE** En savoir plus sur les avantages Adhésion LFCE **© Titulaire - € 50.00:** En savoir plus sur les avantages Réduction de 40€ par rapport à une adhé  $\textcircled{}$  leunes - € 40.00  $\circ$  - aucun Réduction de 50€ par rapport à une adhé  $\bullet$  Juniors - € 20,00: Réduction de 70€ par rapport à une adhi **SFNV**  $\bullet$  - aucun -En savoir plus sur les avantages Adhésion SFNV <sup>●</sup> Médecin Neurologue - € 75,00: Réduction de 35€ par rapport à une adhésion SFNV seule  $\circ$  CCA -  $\in$  50,00 Adhésion ANLLE  $\bullet$  Interne - € 50.00  $\circledR$  Profession paramédicale - € 40,00  $\circ$  - aucun **SESEP** Le montant total à En savoir plus sur les avantages régler est indiqué en Adhésion SFSEP **■** SFSEP - € 10,00 **Carinagens**  $\circ$  - aucun En savoir plus sur les avantages Montant total € 200,00  $A$ dhécian CCEM $C = A + B$  ccano Adresse électronique

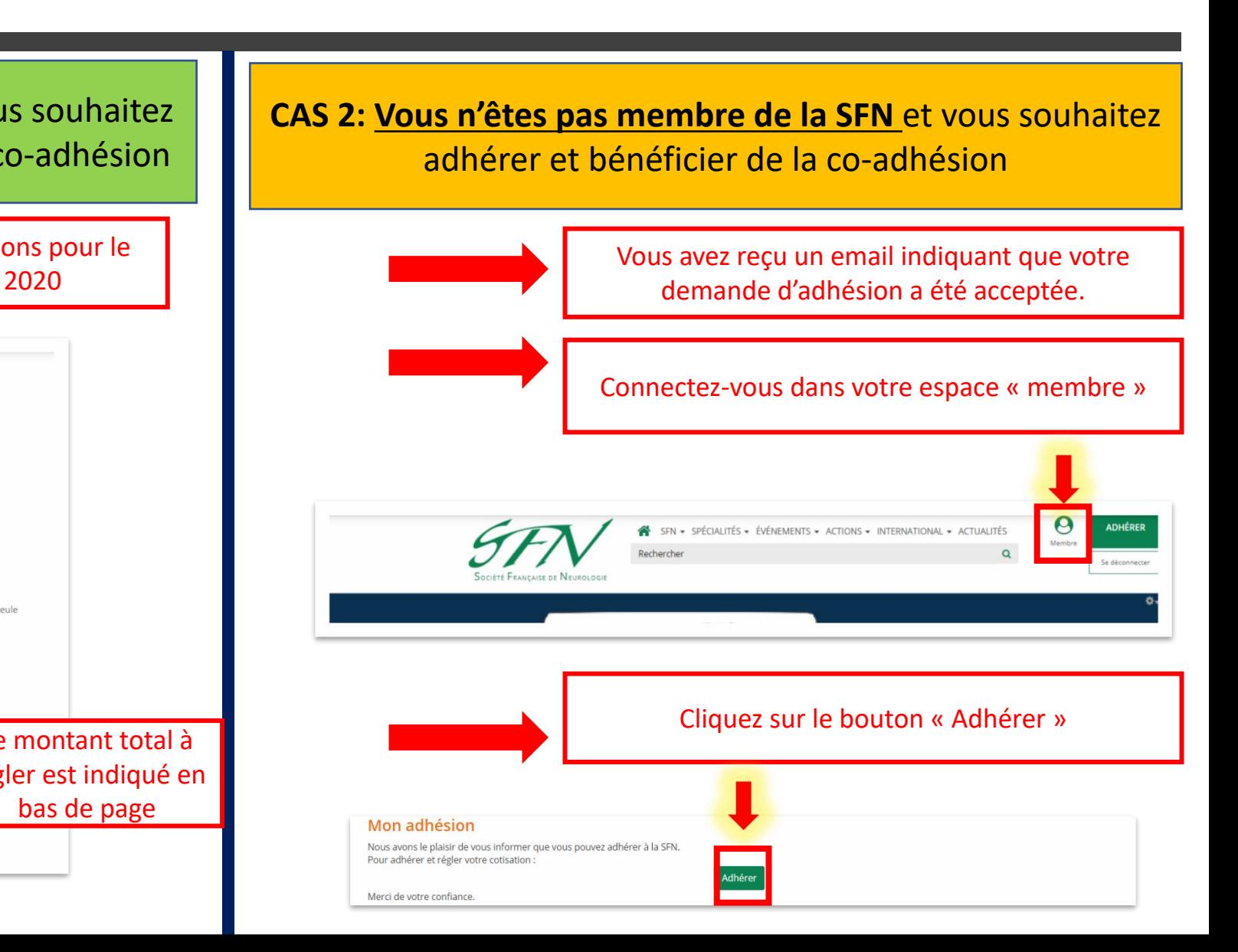

**CAS 1: Vous êtes déjà membre de la SFN** et vous souhaitez renouveler votre cotisation et bénéficier de la co-adhésion

Vous avez terminé votre adhésion pour la SFN et pour les autres sociétés savantes que vous avez sélectionnées

**Vous êtes déjà membre de la SFN** et vous souhaitez **du la CAS 2: Vous n'êtes pas membre de la SFN** et vous souhaitez de la SFN et vous souhaitez de la SFN et vous souhaitez de la CO-adhésion adhérer et bénéficier de la co-adhésion

> Sélectionnez votre souhait d'adhérer ou non aux autres sociétés partenaires

Souhaitez-vous adhérer à la SFN + un ou plusieurs partenaires ?\* ● Oui ● Non

séde de la comparativa de la comparativa de la comparativa de la comparativa de la comparativa de la comparativ<br>Sé un comparativa de la comparativa de la comparativa de la comparativa de la comparativa de la comparativa de

Adhésion SFN \* <sup>●</sup> Titulaire (Revues\* papier + électronique) - € 200,00: Réduction de 20 € par rapport à l'adhésion SFN seule 2019

> **O Titulaire (Revues\* électronique seulement) - € 145,00:** Réduction de 75 € par rapport à l'adhésion SFN 2019

**● Jeune Titulaire\*\* (Revues\* version électronique) - € 110,00:** Réduction de 110 € par rapport à l'adhésion SFN 2019

\*: Revue neurologique + Pratique neurologique \*\*: PH temps plein ou jeunes libéraux < 5 ans

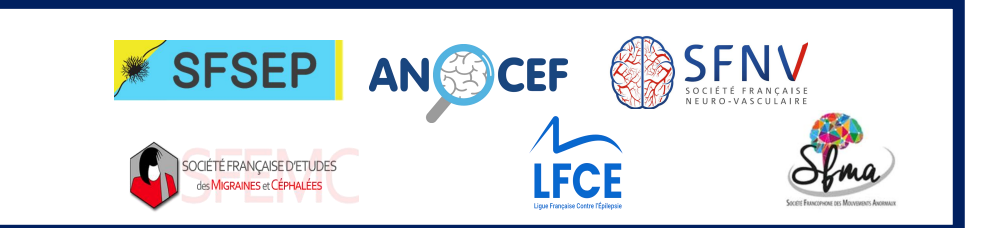

**CAS 1: Vous êtes déjà membre de la SFN** et vous souhaitez renouveler votre cotisation et bénéficier de la co-adhésion

Vous avez finalisé votre adhésion pour la SFN et de la composition de soc par rapport à une adhésion LFCE pour les autres sociétés savantes que vous avez sélectionnées

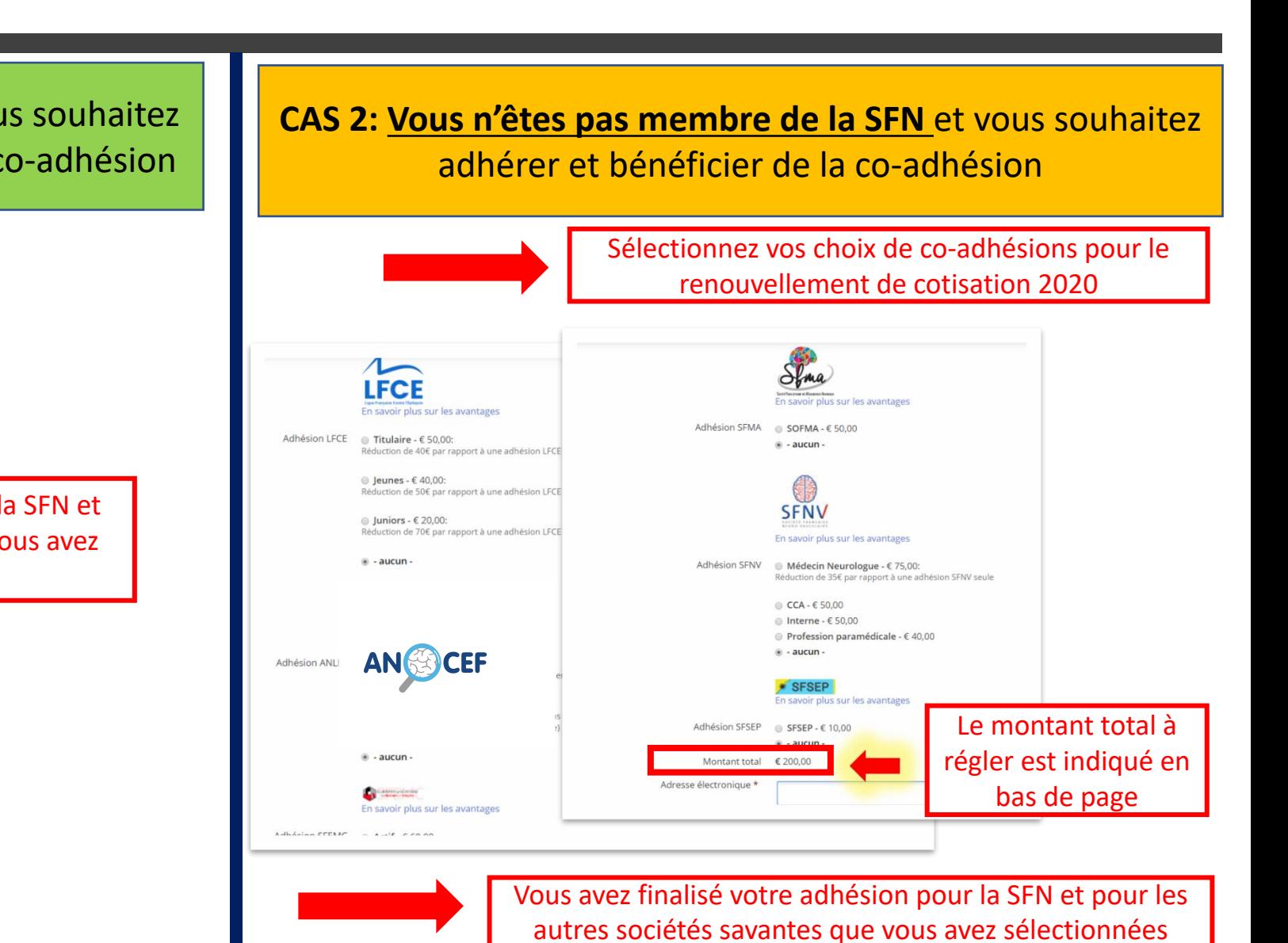